200504

# estación experimental

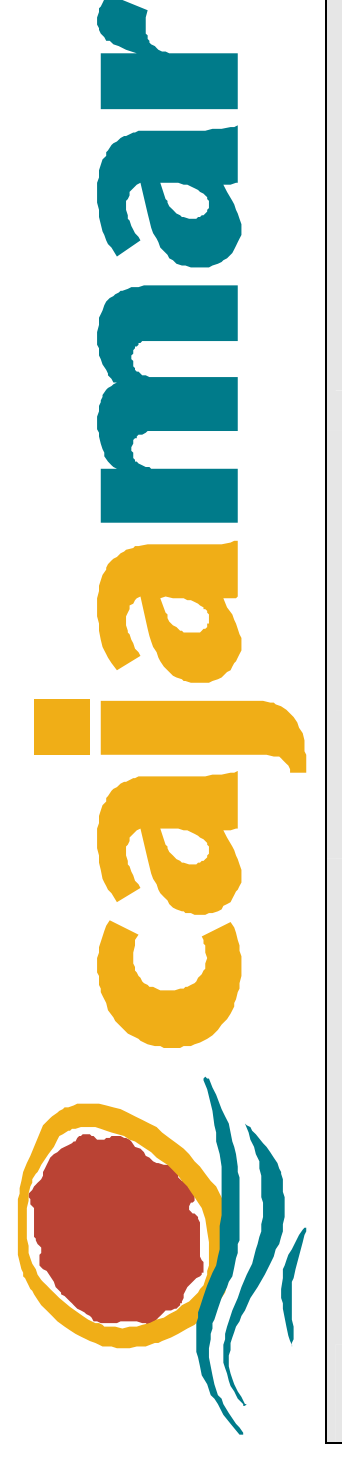

# **USO DEL CFD EN TRES DIMENSIONES PARA EL ESTUDIO DE LA VENTILACIÓN NATURAL EN INVERNADERO PARRAL MULTICAPILLA**

Esteban Baeza Jerónimo Pérez-Parra Juan I. Montero Juan C. López Juan C. Gázquez

Se autoriza la reproducción íntegra o parcial citando su procedencia: Estación Experimental de Cajamar 'Las Palmerillas'

V CONGRESO IBÉRICO DE CIENCIAS HORTÍCOLAS; IV CONGRESO IBEROAMERICANO DE CIENCIAS HORTÍCOLAS OPORTO 22 a 27 de mayo de 2005

# **Uso del CFD en tres dimensiones para el estudio de la ventilación natural en invernadero parral multicapilla**

Esteban J. Baeza<sup>1</sup>, Jerónimo J. Pérez-Parra<sup>1</sup>, Juan I. Montero<sup>2</sup>, Juan C. López<sup>1</sup>, Juan C.  $G$ ázquez $^1$ 

<sup>1</sup> Estación Experimental de Cajamar Las Palmerillas Autovía del Mediterráneo km 416,7 04710 El Ejido Almería (España) [ejbr@cajamar.es](mailto:ejbr@cajamar.es) 2 IRTA Carretera de Cabrils s/n Cabrils Barcelona (España)

#### **Resumen**

En la zona mediterránea, la consecución de una cosecha elevada y de calidad en sistemas de producción de invernadero, pasa cada vez más por la implementación y adecuada gestión por parte del agricultor de los sistemas de ventilación natural. Este es el caso de Almería, y del invernadero tipo parral, en el cual uno de los principales problemas es que la deficiente ventilación natural, agravado aún más en los últimos años con la generalización en la colocación en las ventanas de mallas anti-insecto de baja porosidad sin que se apliquen medidas compensatorias. Es necesario utilizar todas las técnicas de estudio de la ventilación disponibles para conocer y mejorar los diseños de los sistemas de ventilación natural en invernaderos tipo parral. La dinámica de fluidos computacional (CFD) representa una herramienta muy valiosa para conocer la ventilación natural en este tipo de invernaderos tanto de un punto de vista cuantitativo (tasas de ventilación) como cualitativo (patrones de flujo en ventanas e interior del invernadero, campos de temperatura, etc). Sin embargo, el uso de los programas de CFD como herramientas de diseño para mejorar los sistemas de ventilación necesita de una validación de resultados con datos de campo y/o laboratorio. En el presente trabajo se ha utilizado el programa de CFD Fluent 6.0 (Fluent Inc.) para simular en tres dimensiones la ventilación natural de un invernadero experimental de 5 capillas obteniéndose una excelente concordancia entre los datos de tasa de ventilación de las simulaciones y los obtenidos mediante la técnica del gas trazador en el invernadero experimental, para diferentes velocidades y direcciones de viento. Se han obtenido asimismo los campos vectoriales de velocidad del aire en las ventanas, observándose el papel preponderante de la primera ventana de barlovento en la entrada de aire en el invernadero.

**Palabras clave:** CFD, ventilación natural, invernadero parral, tasa de ventilación.

#### **Abstract**

Title: Use of 3 dimensional CFD to study natural ventilation in parral type greenhouse.

In the Mediterranean area, the achievement of a high quality greenhouse horticultural production depends more and more on the implementation and appropriate management of the natural ventilation systems. This is the case of Almería, and the parral type greenhouse, in which one of the most important problems is the lack of natural ventilation, aggravated in the recent years with the generalization in the use of low porosity anti-insect screens on the greenhouse vents, without any compensating measures. It is necessary to use all the available techniques to study natural ventilation to know better and improve the design of the natural ventilation systems in parral type greenhouses. Computational fluid dynamics represents a very powerful tool to improve

the knowledge of natural ventilation performance in this greenhouse type both from a quantitative (ventilation rates) and qualitative point of view (air flow patterns on the greenhouse vents and inside the greenhouse, temperature fields, etc.). However, the use of CFD simulations as a design tool to improve natural ventilation systems requires a previous validation with field or laboratory data. In the present work, the CFD code Fluent 6.0 (Fluent Inc.) has been used to make 3 dimensional simulations of wind induced natural ventilation performance of a 5 spans parral greenhouse obtaining an excellent agreement between ventilation rates obtained from the simulations and those obtained using the tracer gas technique in the experimental greenhouse for different wind speeds and directions. Likewise, air velocity vector fields have been obtained in the greenhouse vents, observing the main role of the first windward vent determining the main jet of air entering the greenhouse.

**Keywords:** CFD, natural ventilation, parral greenhouse, ventilation rate.

#### **Introducción**

La simulación informática de la dinámica de fluidos (CFD) se ha usado en los últimos años de forma generalizada para llevar a cabo estudios simples del comportamiento del ambiente interior del los invernaderos (ej. Para predecir el flujo interno y la distribución de temperaturas) realizando previamente comparaciones con los datos experimentales existentes. En muchos casos, invernaderos de una sola o pocas capillas, a menudo sin cultivo, han sido objeto de los modelos, centrando los estudios sobre todo en la ventilación y en el flujo interno de aire. La mayor parte de los modelos conocidos son en dos dimensiones y para invernaderos poco extendidos en el sureste español como los de cubierta de cristal o los tipo multitúnel de cubierta plástica (Okushima y col., 1989; Mistriotis y col., 1997; Boulard y col., 1997; Haxaire y col., 1998; Kacira y col., 1998). Los trabajos de simulación mediante CFD de la ventilación natural en invernadero tipo parral son escasos y recientes (Campen y Bot, 2003; Baeza y col., 2003; 2004; Molina y col., 2004; Pérez-Parra y col., 2004) y la mayoría son en dos dimensiones, por lo que aspectos como el efecto de la dirección del viento exterior o el conocimiento detallado de los flujos de aire en el invernadero son sólo parciales.

Los objetivos del presente trabajo son validar cuantitativamente mediante comparación con datos experimentales el uso de un programa CFD para simular en tres dimensiones los procesos de ventilación por efecto eólico en un invernadero parral de cinco capillas simétricas. A su vez, se emplearan las simulaciones para realizar una descripción cuantitativa y cualitativa de los flujos de aire que se producen en las ventanas del invernadero y en su interior.

#### **Material y métodos**

Los resultados de las simulaciones son validados con datos experimentales de tasa de ventilación (Pérez-Parra, 2002) obtenidos mediante la aplicación de la técnica del gas trazador en un invernadero parral multicapilla de 5 capillas. Tal y como se recoge en Pérez-Parra (2002), las medidas de gas trazador se realizaron empleando la técnica del descenso de concentración. El invernadero experimental presenta una superficie de 881,6  $m^2$  con su eje longitudinal orientado en la dirección norte-sur. Presenta una altura en cumbrera de 4,4m y de 3,6 m en la canaleta de desagüe de pluviales. Disponía de 5 ventanas cenitales continuas de tipo abatible, una por cada capilla, dispuesta en la vertiente oeste de las mismas así como dos ventanas laterales continuas de tipo enrollable en las bandas norte y sur. Simultáneamente a las medidas

de descenso de concentración del gas trazador se midieron diferentes parámetros climáticos: temperatura del aire interior (en el centro del invernadero) y exterior del invernadero mediante aspiro-psicrómetros situados a 2 m de altura, velocidad y dirección del viento por medio de un anemómetro de cazoletas y una veleta, respectivamente, situados a 5 m de altura.

Se desarrolló un modelo CFD en tres dimensiones usando el pre-procesador del programa FLUENT 6.0 de Fluent, Inc. El modelo incluía el invernadero de parral de 5 capillas dentro de un dominio computacional que tenía una altura 15 m, 28 m de ancho y 43 m de largo. El mallado se realizó primero en el interior del invernadero, con un mayor número de volúmenes, sobre todo en la zona de las ventanas, para ir disminuyendo la densidad de la misma en las zonas más lejanas del dominio. El número total de volúmenes fue de 212.234. En aras de simplificar los cálculos, se consideró un perfil de viento uniforme en la entrada del dominio como condición de contorno. Para los límites superiores, Norte y Sur del dominio, se consideró una condición de contorno de simetría. La condición de contorno para la salida de viento elegida fue de tipo "salida de presión", que es preferible a la de "flujo de salida" ya que provoca menos distorsiones en el flujo. El resto de parámetros numéricos del modelo se encuentran recogidos en el cuadro 1. Como modelo de turbulencia se empleó el estándar k-ε. Se simularon las velocidades de viento de 2, 3, 4, 5 y 6 m s<sup>-1</sup> y se compararon los valores de tasa de ventilación obtenidos con los resultados experimentales con gas trazador. Una vez alcanzada la convergencia en los cálculos, se podía obtener el flujo neto a través de cada una de las 5 ventanas del invernadero. En cada caso se verificó que se cumplía la ecuación de continuidad, es decir que el flujo total entrante era igual al flujo total saliente.

## **Resultados y discusión**

La figura 1 muestra los valores de tasa de ventilación en función de la velocidad del viento exterior De acuerdo con la figura 1, la concordancia entre las tasas de ventilación obtenidas a partir de las simulaciones en tres dimensiones del invernadero experimental para ventanas abatibles y viento de barlovento es muy alta. Para velocidades de viento elevadas, las diferencias en los valores de tasa de ventilación que se obtienen al aplicar ambos modelos (teórico-experimental y CFD) son inferiores a 1  $m^3s^{-1}$ .

La ventaja de poder utilizar modelos en tres dimensiones, además de suponer una mejor aproximación a la realidad experimental, es la de poder simular el efecto que puede tener los cambios en la dirección del viento, algo que no se podía realizar en los modelos en dos dimensiones. Así pues, dado que para cada una de las medidas experimentales de gas trazador, se recogieron los datos de velocidad y dirección promedio del viento, es posible simular en el programa las mismas condiciones de viento que se produjeron durante las medidas experimentales, y comparar los datos de tasa de ventilación uno a uno tal y como se recogen en la figura 2.

En general, se observa una buena concordancia entre los datos experimentales y los datos obtenidos a partir de las simulaciones. Las simulaciones CFD, tal y como se observa en la figura 2, tienden a infraestimar ligeramente los valores de tasa de ventilación medidos experimentalmente, pero el promedio de las diferencias en tanto por ciento entre los valores medidos y los valores calculados es de tan sólo el 11,88%, menor que el error experimental que se suele atribuir a la técnica del gas trazador y que está en torno al 20%. Parte de estas diferencias pueden deberse a la falta de estanqueidad del invernadero tipo parral, aspecto que no se ha tenido en cuenta en las

simulaciones pero que si afectaba a las medidas realizadas con la técnica del gas trazador.

La inclusión del efecto de la dirección del viento en el modelo CFD en tres dimensiones no altera la bondad de los resultados. En las medidas experimentales, sólo se consideraron direcciones de viento que no superaran en ±45º la dirección de viento puro de poniente (270º). Dado que se obtiene prácticamente el mismo nivel de concordancia con los datos experimentales considerando variaciones en la velocidad del viento (fig.2) que cuando dichas variaciones no se consideran (fig.1) y se simula una única dirección (270º), podemos afirmar gracias a las simulaciones que estas pequeñas variaciones en la dirección de viento no tienen una influencia notable sobre los valores globales de tasa de ventilación que se obtienen cuando el viento sopla de barlovento.

La figura 3 muestra la calibración de los valores de tasa de ventilación obtenidos mediante el ajuste teórico-experimental y los obtenidos a partir de las simulaciones CFD en tres dimensiones para el caso de ventanas abatibles y viento de sotavento. La bondad de la concordancia no es tan alta como en el caso de barlovento, y en este caso los datos CFD sobrestiman ligeramente los valores teórico-experimentales. En cualquier caso, las diferencias que se obtienen no superan, para una velocidad de viento relativamente elevada (7 m s<sup>-1</sup>) los 2,5 m<sup>3</sup>s<sup>-1</sup>. La semejanza entre las curvas obtenidas mediante las simulaciones en dos dimensiones realizadas en otros trabajos para el mismo invernadero (Baeza y col., 2003) y las simulaciones en tres dimensiones demuestra la conveniencia de trabajar en dos dimensiones siempre que sea posible, pues se simplifica el proceso de diseño, y se obtienen un ahorro considerable en tiempo de cálculo en relación a los modelos en tres dimensiones.

La figura 4 muestra los vectores velocidad del aire en las dos primeras ventanas del invernadero para un viento incidente de barlovento con una velocidad de 4 ms<sup>-1</sup>. Se observa como la primera ventana es claramente una ventana de entrada de aire, a velocidades relativamente altas comparadas con la velocidad en el resto de las ventanas. La mayor parte del flujo entrante, de acuerdo con la figura 5, sale de nuevo al exterior por la segunda ventana, que actúa claramente como ventana de salida, sobre todo en la parte central de la misma. Estos campos vectoriales vienen a corroborar las estimaciones realizadas en perfiles longitudinales en dos dimensiones del invernadero (Baeza y col., 2003; Pérez-Parra y col., 2004; Baeza y col., 2004). En general, el comportamiento de la ventana es bastante homogéneo en toda su longitud por lo que la hipótesis de los mencionados trabajos de extender el comportamiento en un perfil longitudinal en dos dimensiones a toda la longitud de la ventana puede darse por válida. La primera ventana enfrentada al viento es la única en la que se produce una entrada neta de aire del exterior, mientras que el resto de ventanas actúan como ventanas de salida de aire. Esto corrobora los resultados obtenidos previamente con simulaciones CFD en dos dimensiones y mediante anemometría láser doppler en túnel de viento para este mismo invernadero y recogidas en Pérez-Parra y col. (2004). Este hecho justificaría la orientación a barlovento de los vientos dominantes de la primera capilla del invernadero si pretendemos maximizar la tasa de ventilación del invernadero.

## **Conclusiones**

El CFD en tres dimensiones se ha mostrado como una herramienta de gran utilidad para simular los procesos de ventilación natural inducidos por el viento exterior en invernaderos tipo parral, obteniéndose un excelente ajuste cuantitativo de los valores de tasa de ventilación al comparar con medidas experimentales obtenidas mediante ensayos con la técnica del gas trazador (método del descenso de concentración). Se ha

corroborado la diferencia ya observada entre los valores de tasa de ventilación obtenidos a barlovento, que son netamente superiores a los obtenidos con viento de sotavento. Las simulaciones han mostrado que los cambios pequeños en la dirección del viento, menores de 45º respecto a los vientos puros de barlovento y sotavento, no afectan significativamente a los valores de tasa de ventilación. Además, en el hueco de las ventanas del invernadero, en lo que respecta a los flujos de entrada y salida de aire de las mismas con viento de barlovento, las simulaciones muestran un comportamiento cuantitativo y cualitativo muy similar al obtenido previamente en túnel de viento usando modelos a escala. Se ratifica con las simulaciones el papel dominante de la primera ventana enfrentada al viento en el proceso de ingreso de aire en el invernadero.

#### **Revisión bibliográfica**

- Baeza, E.; Pérez-Parra, J.; Montero, J.I.; Roldán, J. (2003) Computational fluid dynamic of natural ventilation of a parral type greenhouse. The world congress "Aviation in the XXI-st Century" Kiev, Ukraine. 8: 34-40
- Baeza, E.J., Pérez-Parra, J.J., Montero, J.I. (2004) Effect of ventilator size on natural ventilation in parral greenhouse by means of CFD simulations. Greensys 2004, in press.
- Boulard, T., J.F. Menenses, M. Mermier and G. Papadakis. (1997). The mechanisms involved in the natural ventilation of greenhouses. Agricultural and Forest Meteorology 79: 61.
- Campen J; Bot G P A (2003) Determination of Greenhouse-specific Aspects of Ventilation Using Three-dimensional Computational Fluid Dynamics, Biosystems Engineering 84(1): 69-77
- Haxaire, R., J. C. Roy, T. Boulard, M. A. Lamrani and A. Jaffrin. (1998). Etude numerique et experimentale de la ventilation par convection naturelle dans une serre. In *Actes du Congres Annuel de la SFT*, Marseille, 5–7 May, 64–69.
- Kacira, M., T. H. Short and R. R. Stowell. (1998). A CFD evaluation of naturally ventilated, multi-span, sawtooth greenhouses. *Transactions of the ASAE* 41(3): 833–836.
- Mistriotis, A., Bot, G.P.A., Picuno, P. and Scarascia, G. (1997) Analysis of the efficiency of greenhouse ventilation using computacional fluid dynamics. Agric. For. Meteorol. 85, 217-228
- Molina-Aiz, F.D., Valera, D.L., Álvarez, A.J. (2004) Measurement and simulation of climate inside Almería-type greenhouses using computational fluid dynamics. Agric. For. Meteor., 125: 33-51
- Okushima, L., Sase, S., and Nara, M. (1989). A support system for natural ventilation design of greenhouses based on computational aerodynamics. Acta Horticulturae, 284: 129-136
- Pérez-Parra, J. (2002) Ventilación natural de invernaderos tipo parral. PhD thesis dissertation. Universidad de Córdoba. Escuela Técnica Superior de Ingenieros Agrónomos y de Montes. Departamento de Agronomía.
- Pérez-Parra, J.; Baeza, E.; Zaragoza, G.; López, J.C.; Montero, J. I. (2004) Calculation of Wind Pressure Coefficients for Continuous Flap Vents in a "Parral" Greenhouse Using Wind Tunnel Measurements and Computational Fluid Dynamics. Acta Horticulturae, 659(1), 135-142

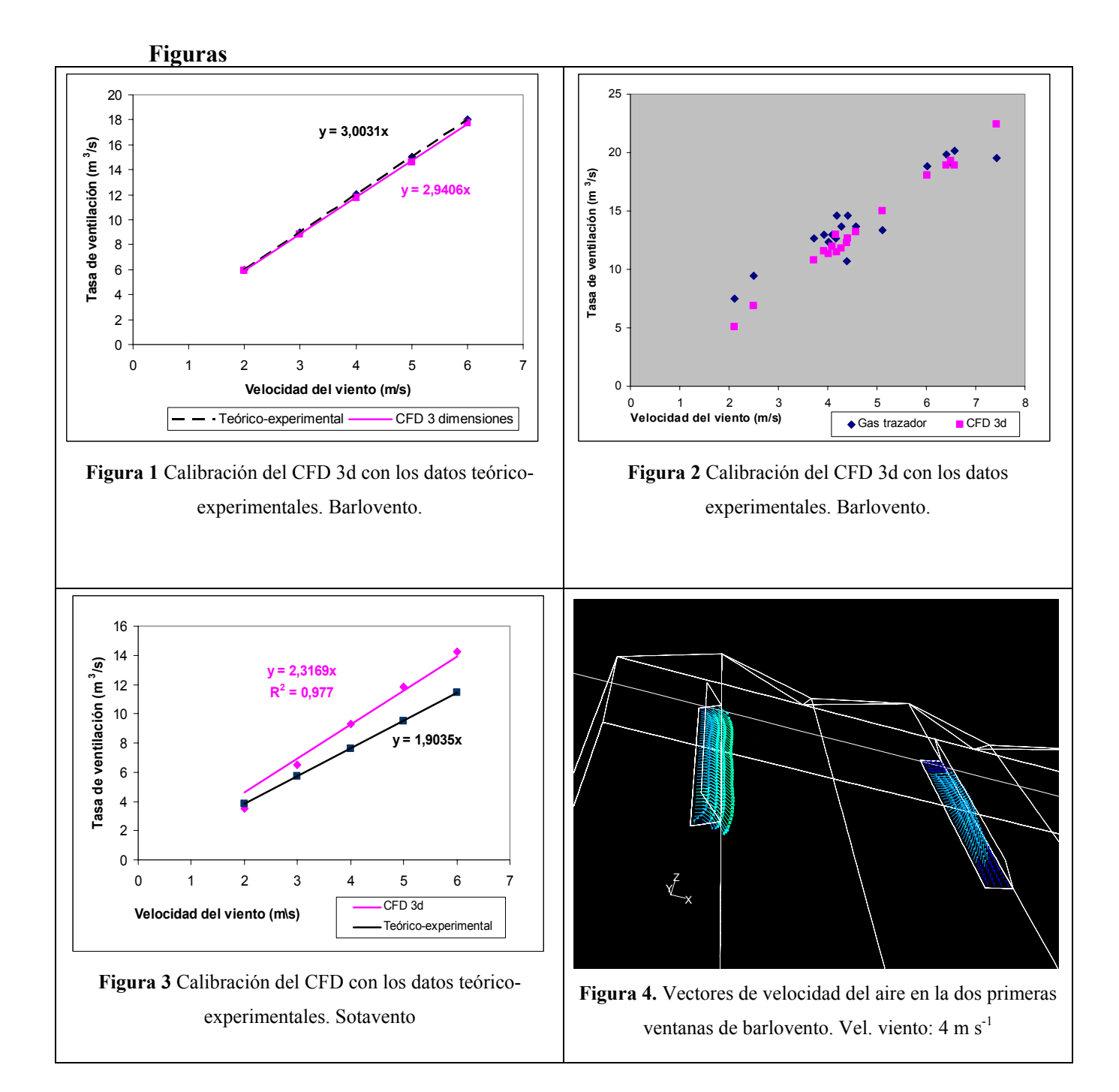

# **Cuadros**

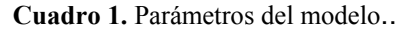

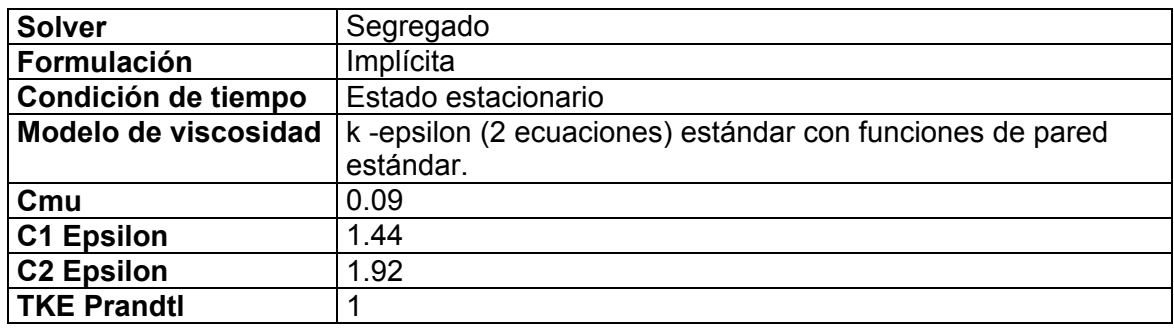